## Comment accéder aux cours mis en ligne par les enseignants ?

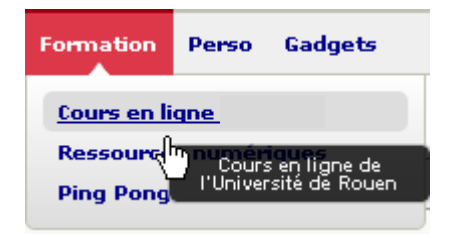

Allez dans le menu Formation / Cours en ligne

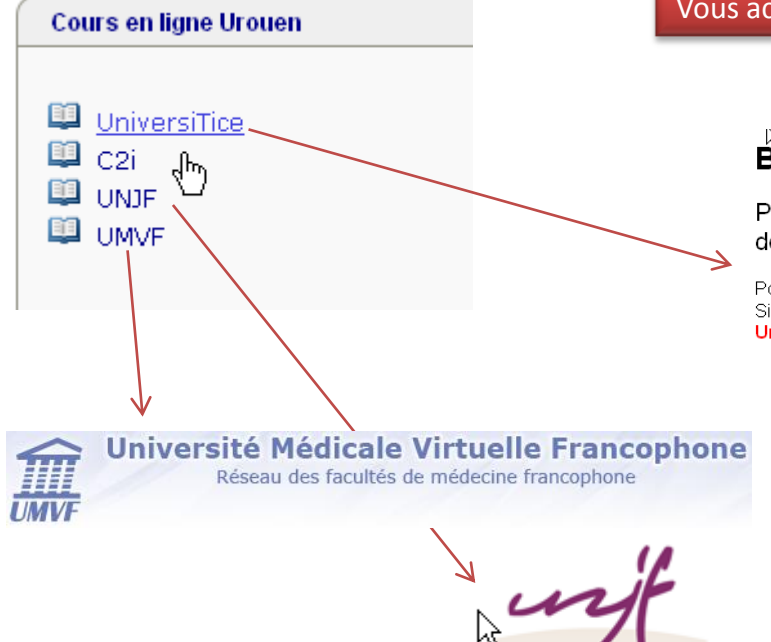

Université Numérique Juridique Francophone

## Vous accédez à la liste des cours en ligne disponibles

## Bienvenue sur UniversiTICE

Plateforme d'accompagnement pédagogique et d'enseigne de l'Université de Rouen

Pour tous vos cours : présentiel ou à distance ! Si vous avez besoin d'aide, contactez le responsable de la plateforme. Une fois identifié, votre liste de cours apparait tout en bas !!!

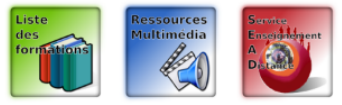

1

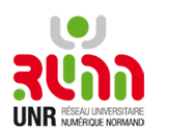